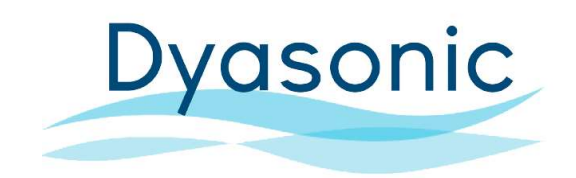

## Formas de Pago

- 1. El costo del envío del reporte es de \$380.00
- 2. Puede realizar una transferencia a la siguiente cuenta bancaria o llamar al 55-59-07-90 para que se le realice el cargo a una tarjeta bancaria.

## Banco: Banorte

## Beneficiario: Distribuidor de Artículos para la Salud SA DE CV Cuenta Clabe: 072180001520063572

3. Adjuntar comprobante de pago y en su caso datos para facturación.

## Descarga de Datos (S9 o Anteriores)

- 1. Colocar tarjeta SD en la computadora.
- 2. Aparece ventana con dos carpetas y cuatro archivos.
	- 1) Carpeta Datalog
	- 2) Carpeta Settings
	- 3) Archivos Indentification
	- 4) Archivos STR
- 3. Abrir una nueva carpeta en el escritorio con el nombre del paciente.
- 4. Copiar archivos y carpetas a la nueva carpeta creada con el nombre del paciente. (En su caso adjuntar comprobante de pago)
- 5. Dar click derecho y comprimir en ZIP.
- 6. Enviar los archivos a través del formulario.